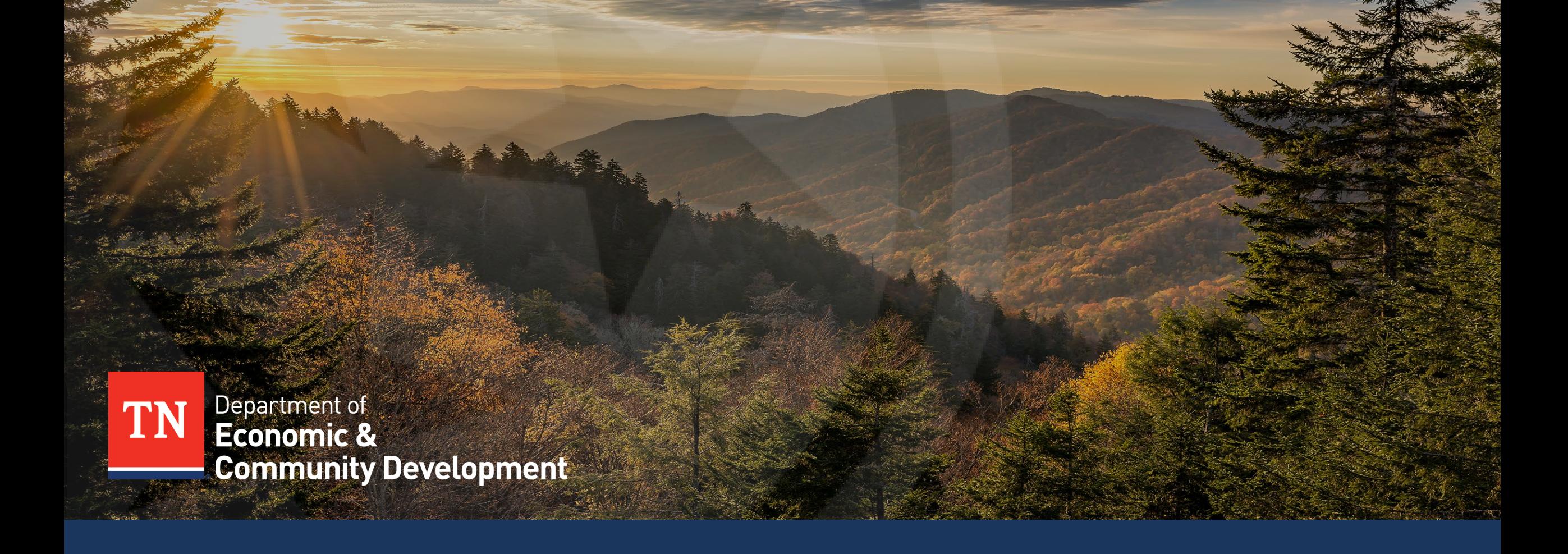

#### **INVOICING JOB AID - MINI VIDEO SERIES**

**PART 5 – COMMON ERRORS TO AVOID, AND KEY RESOURCES & CONTACTS**

March 2024

# **Disclaimer**

- This invoicing job aid is not an exhaustive guide and is **only to be used for improving the grantees' awareness** needed to ensure error-proof invoicing
- All grantees are subject to stringent federal, state and local guidelines/laws and this document is not to be perceived as a substitute for the aforementioned guidelines/laws.
- Grantees/Sub-recipients must maintain financial records/supporting documentation to ensure compliance with Federal regulations and allow TNECD/Auditors access to these records for compliance checks.
- Enforcement actions, deficiency in internal controls & remediation plans would be recommended strictly in accordance with Federal regulations
- In the event of any discrepancy, Federal regulations will prevail over the content/references mentioned in this job aid.

#### **Mini Video Series – 5/5**

**01**

**Goals**

**02**

**Overview of the Process of Invoice Submission**

**Filling Invoice Template**

**03**

**Compiling Request Package**

**Eligible and Ineligible Expenses 05**

**10**

**06 07**

**Delivering the** 

**Package to** 

**ECD**

**Submitting Revisions**

**08 Review Timeline &** 

**Payment**

**09**

**04**

**Common Errors to Avoid**

**Key Resources and Contacts** 

## **Common Errors to Avoid (1/2)**

• TN ECD has compiled a **list of recurring errors** in invoices to aid the grantees in preventing these mistakes in the future invoices and to ensure an **efficient and seamless payment process**

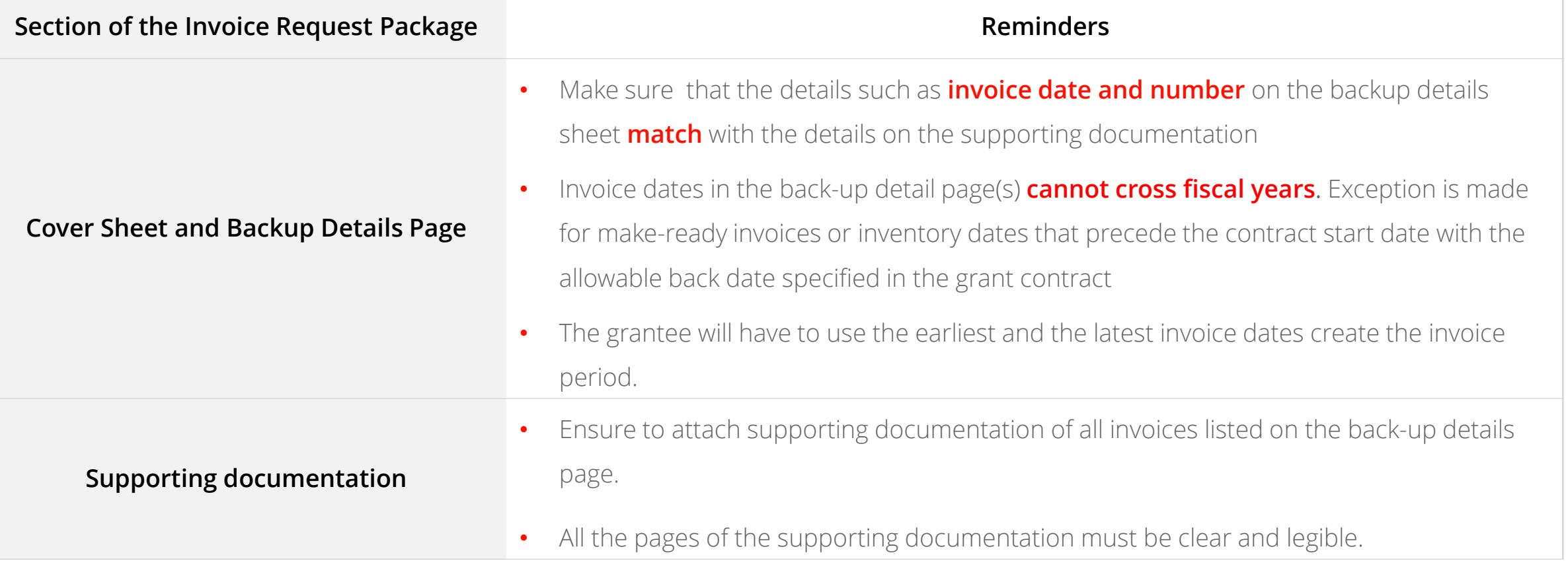

### **Common Errors to Avoid (2/2)**

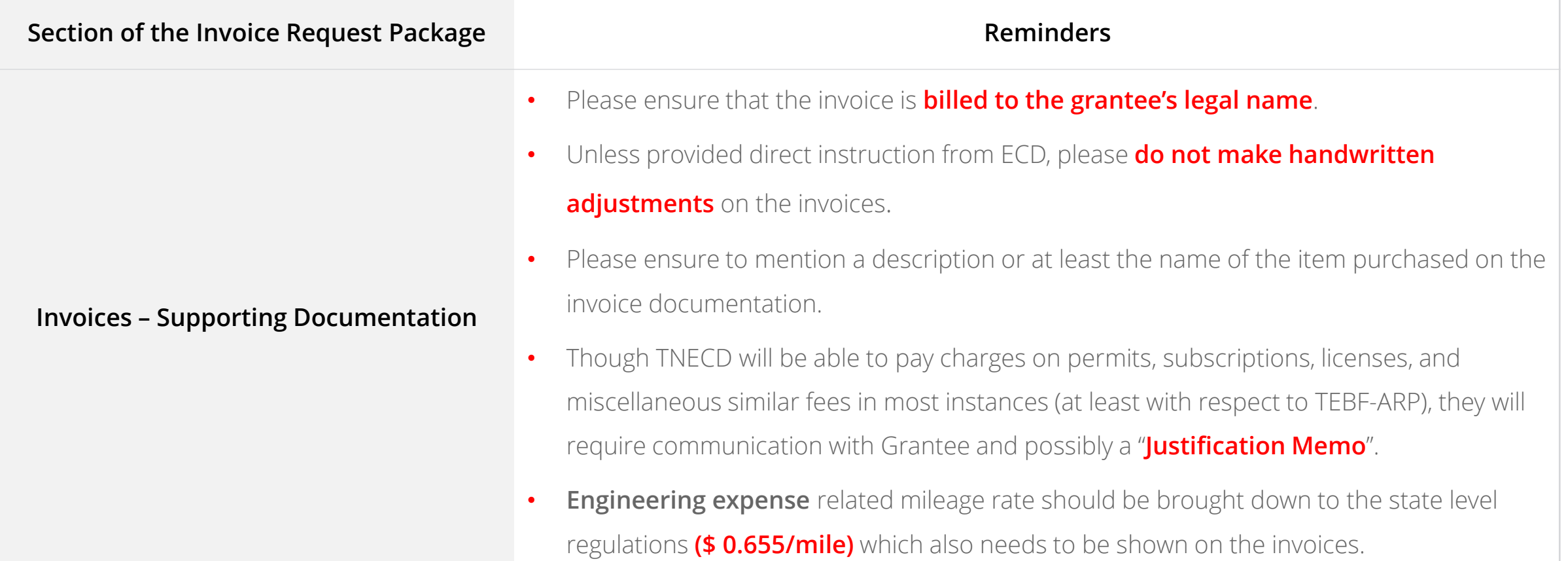

IJ

### **Common Errors to Avoid (2/2)**

TN

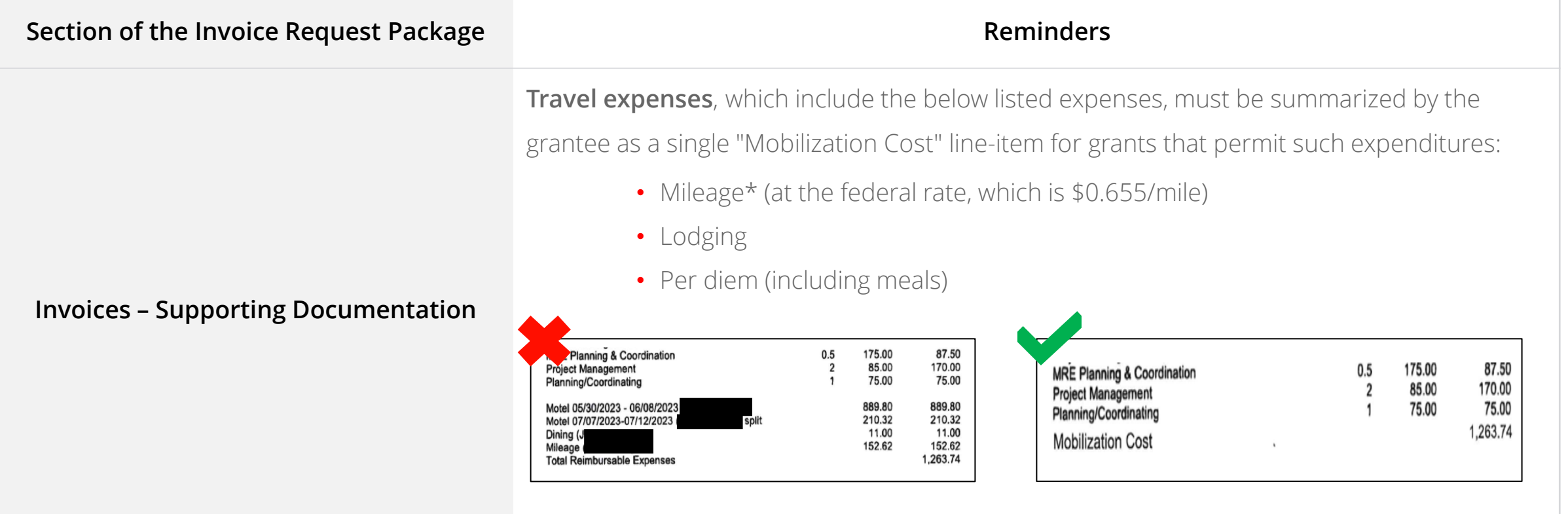

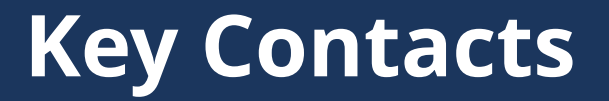

**Taylre Beaty, Director** [Taylre.Beaty@tn.gov](mailto:Taylre.Beaty@tn.gov)

**Emily Hale, Grants and Program Manager** [Emily.Hale@tn.gov](mailto:Emily.Hale@tn.gov)

**K. Taylor Collins, Grant Project Administrator** [K.Taylor.Collins@tn.gov](mailto:K.Taylor.Collins@tn.gov)

**New invoice request must be sent to**  [ECD.invoices@tn.gov](mailto:ECD.invoices@tn.gov)

**Revised invoice request must be sent to**  ECDBroadband.Invoices@tn.gov

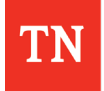

#### **Resources**

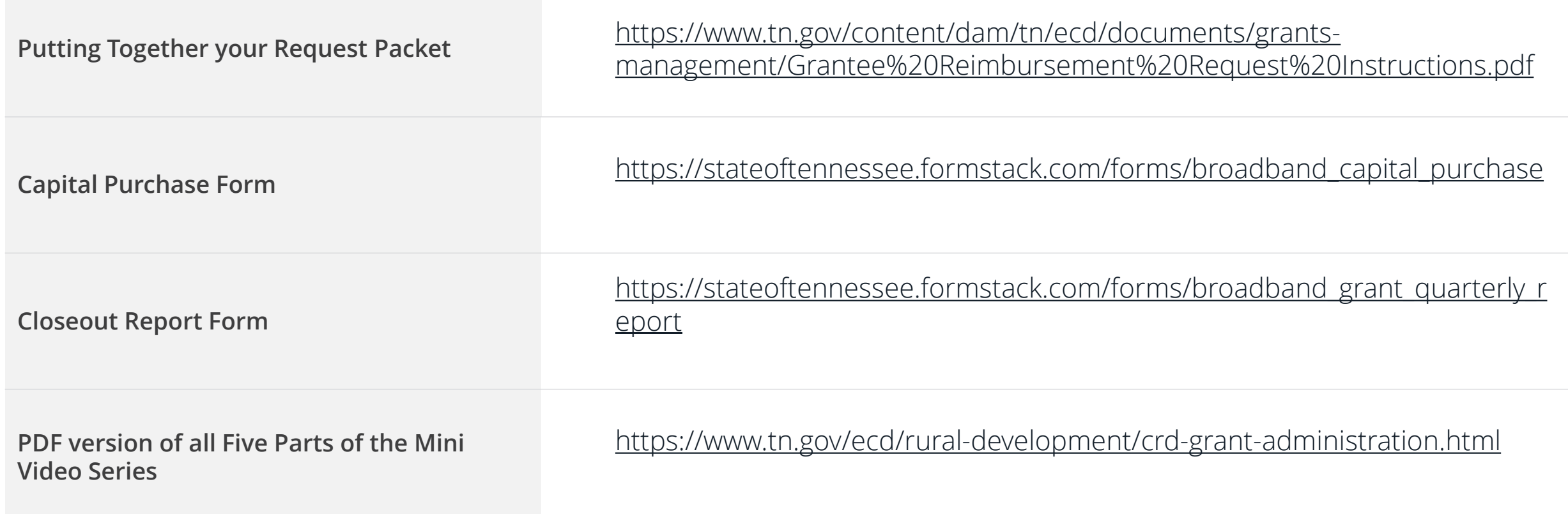

### **Feedback**

- Please scan the QR code on the slide to provide feedback on the mini video series.
- We would appreciate your valuable feedback in order to improve future training sessions.
- **Link -** <https://forms.office.com/g/NeKKm4bBx4>

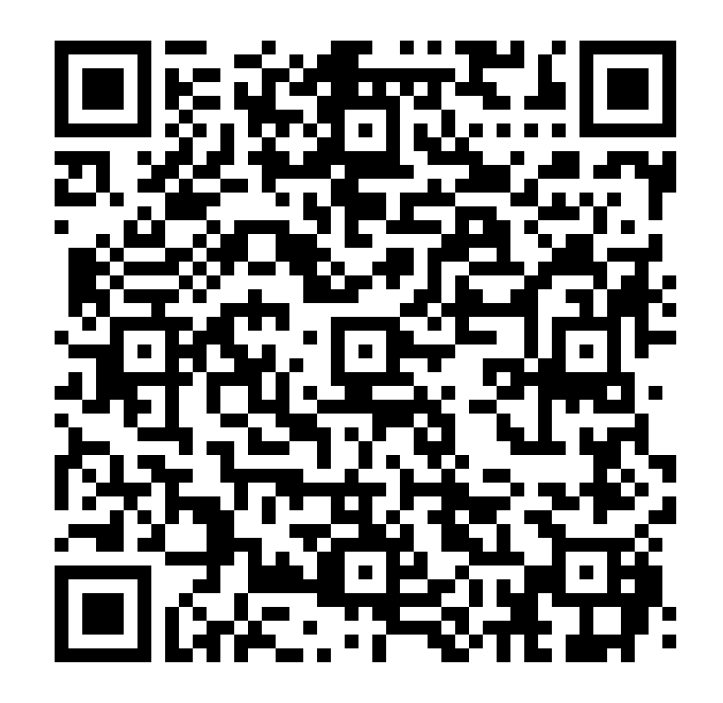

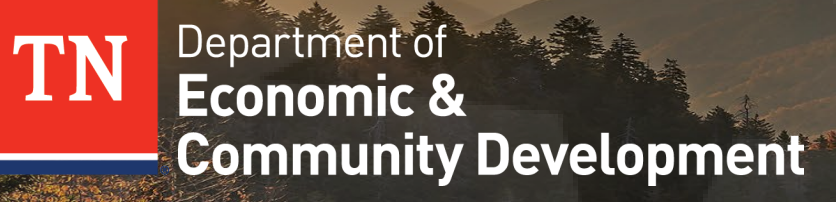

#### **THANK YOU**